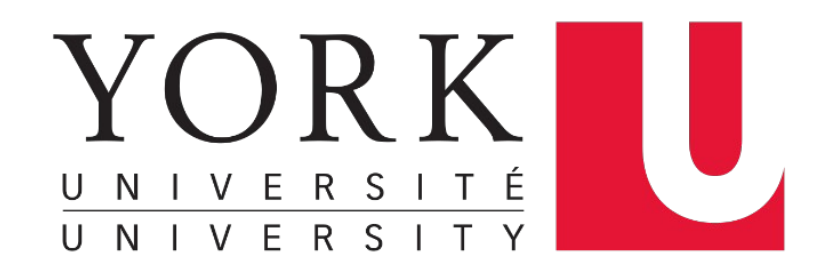

## **Pointers** EECS 2031

#### **Song Wang**

wangsong@eecs.yorku.ca eecs.yorku.ca/~wangsong/

# **Acknowledgement**

- Some of the covered materials are based on previous EECS2031 offerings:
	- Uyen Trang (UT) Nguyen, Pooja Vashisth, Hui Wang, Manos Papagelis

## **Motivations: Pass-by-Value**

In C, all functions are pass by value

• Value of the arguments are passed to functions, but not the arguments themselves (i.e., not "pass by reference")

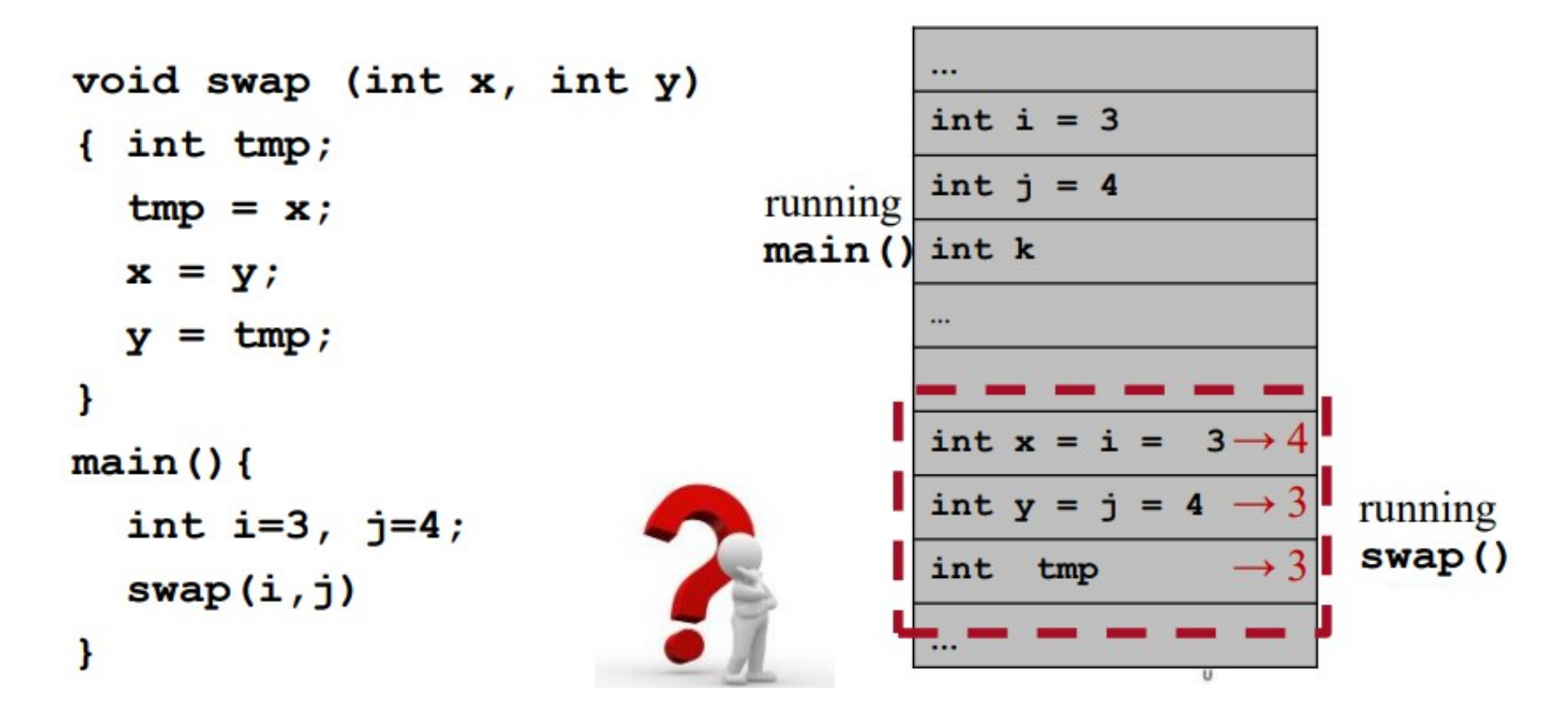

```
char from Str [] = "Hello!";char toStr [20];
strcpy(toStr, fromStr); // toStr modified
fgets (toStr, 10, stdin); // toStr modified
```
- Given an array as an argument, a function can modify the contents of the array -- Arrays are passed as if "call-byreference"
- But isn't C "call-by-value"? -- pass single numerical value o How to pass strings to strcpy ()? o How does strcpy (), scanf (), fgets () modify argument?
- Also scanf ("%d %s",  $\&a$ , arr); // a arr modified  $\circ$  Why &a, why not &arr
- Why sizeof does not work in function call
	- return 8 or 4 always

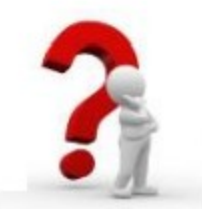

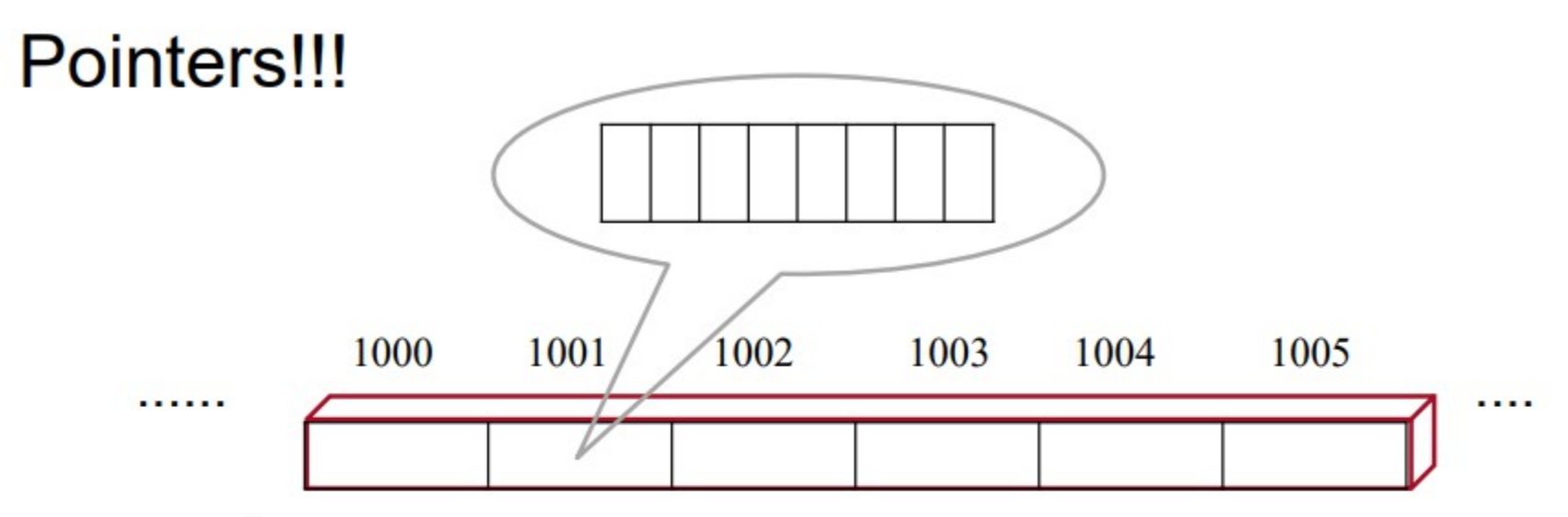

- computers memory
	- Thousands of sequential storage location byte (8 bits)
	- Each byte has a unique address п.
	- Range  $0 \sim max$ п

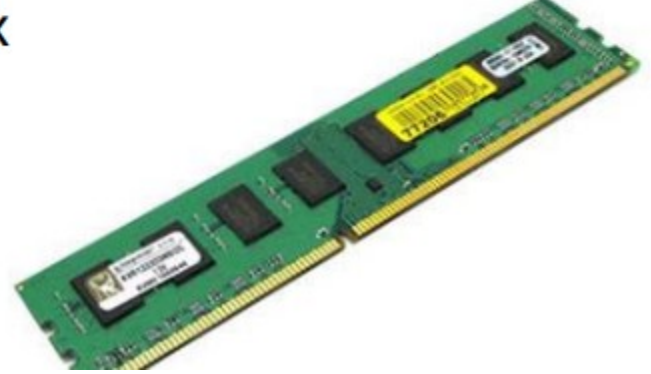

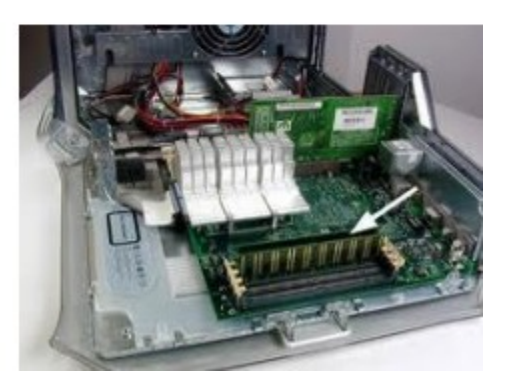

# **Pointers**

A *pointer* is a reference to another variable (memory location) in a program

- Used to change variables inside a function (reference parameters)
- Used to remember a particular member of a group (such as an array)
- Used in dynamic (on-the-fly) memory allocation (especially of arrays)
- Used in building complex data structures (linked lists, stacks, queues, trees, etc.)

## **Pointer Variable Definition**

Basic syntax: Type \*Name

#### Examples:

int \*P;  $\neq$  P is var that can point to an int var \*/ float  $*Q$ ; /\* Q is a float pointer  $*$ / char  $*R$ ; /\* R is a char pointer  $*$ /

### Complex example:

int \*AP[5];/\* AP is an array of 5 pointers to ints \*/

## **Address (&) Operator**

The address  $(\&)$  operator can be used in front of any variable object in C -- the result of the operation is the location in memory of the variable

Syntax: **&VariableReference**

```
Examples:
   int V;
   int *P;
   int A[5];
```
&V - memory location of integer variable V  $\&$ (A[2]) - memory location of array element 2 in array A &P - memory location of pointer variable P

### **Memory allocation for variable**

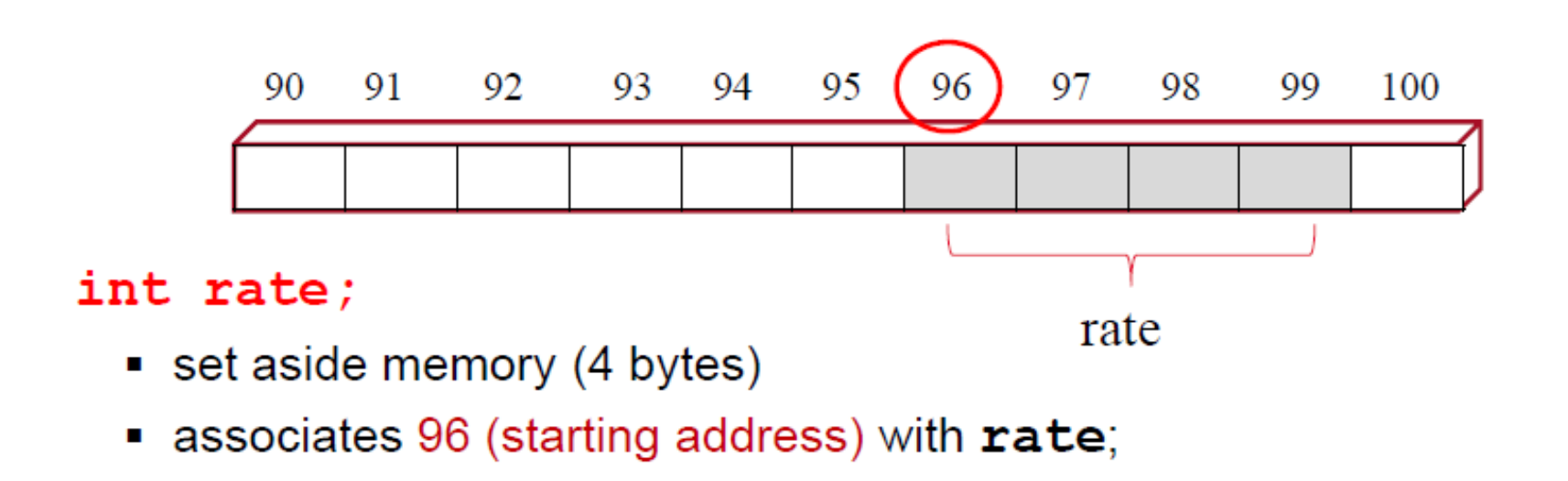

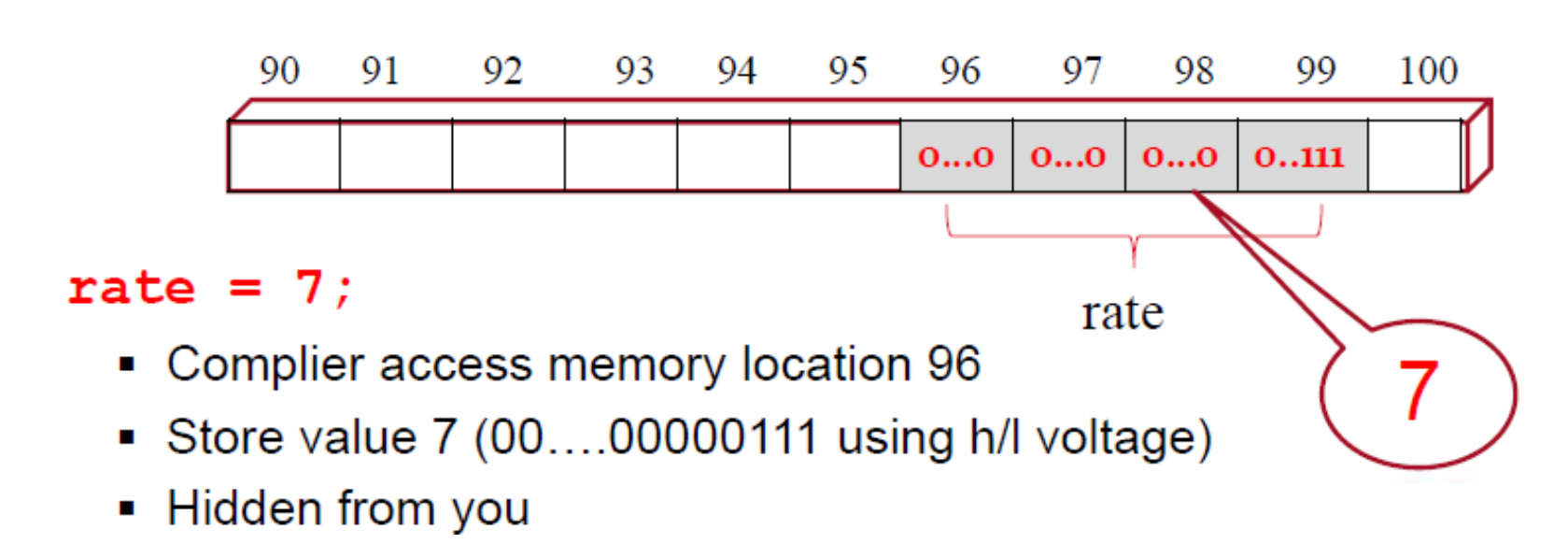

### C allows us to access and store the addresses of variables

Not in Java

#### λx.

address of a variable, array element. (No expression) **&rate** &x =  $\texttt{&arr[0]}$ ; // later  $\texttt{scanf}("$ %d %d", &a, &b);

#### type  $*$  p ;

p is a pointer variable capable of storing the address of a int variable -- pointing to variable of type  $type$ 

$$
\mathtt{int} \ \star \ \mathtt{p}, \ \star \mathtt{q};
$$

double  $*$  pd;

int j, a[10],  $*$  p2,  $*q2$ ;

$$
p = ?\nint *r = ?
$$

### C allows us to access and store the addresses of variables

Not in Java

#### λx.

address of a variable, array element. (No expression) **&rate** &x =  $\texttt{&arr[0]}$ ; // later  $\texttt{scanf}("$ %d %d", &a, &b);

type  $*$  p ;

p is a pointer variable capable of storing the address of a int variable -- pointing to variable of type type

int  $*$  p,  $*$ q;

double  $*$  pd;

int j, a[10],  $\star$  p2,  $\star$ q2;

 $p = \&x$ int  $\star$ r = &rate;

## Declare and initialize pointer

int \*ptr;  $/*$  declare a pointer to int  $\star$ /

• Create a variable holding the address of other variable

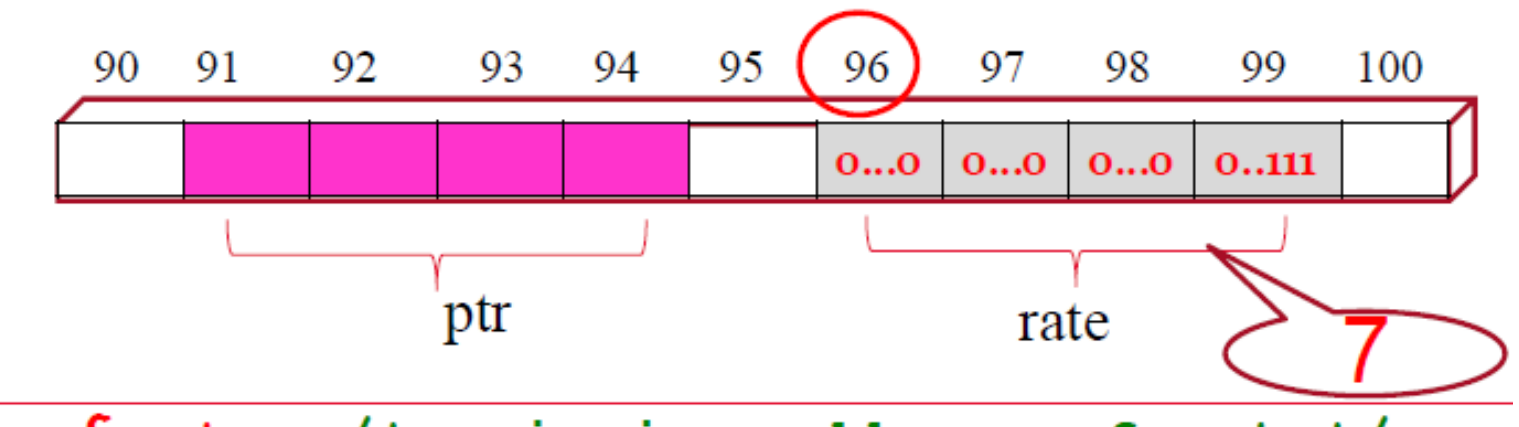

ptr =  $\&$ rate /\*assigning address of rate\*/

- Store address/pointer of rate in ptr (i.e., ptr's value is the address)
- $\blacksquare$  ptr now 'points to' rate

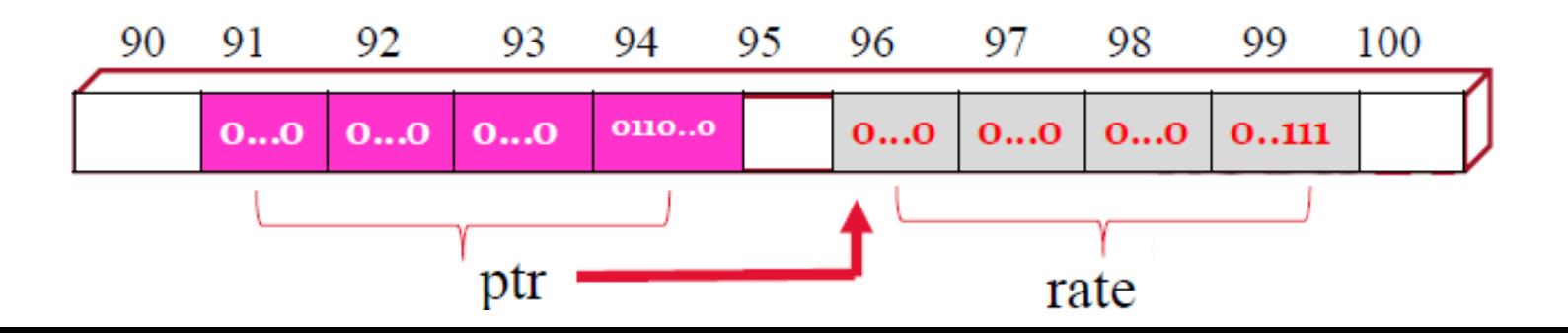

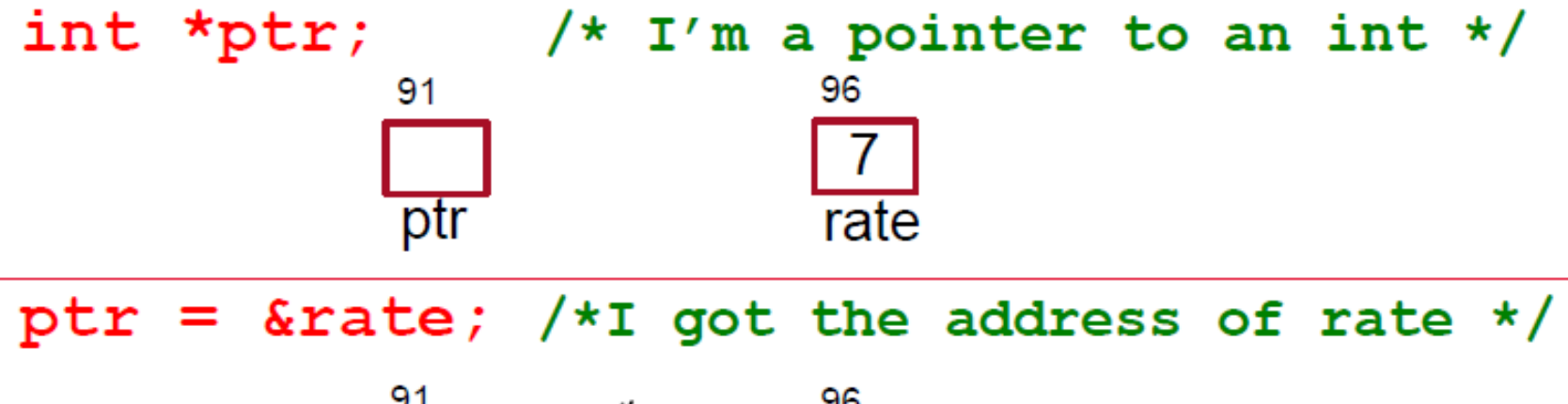

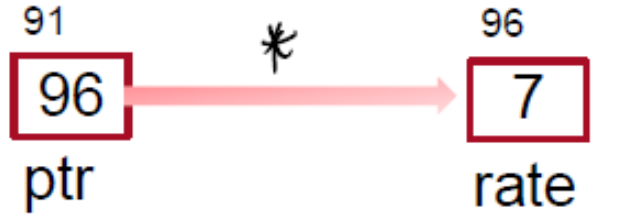

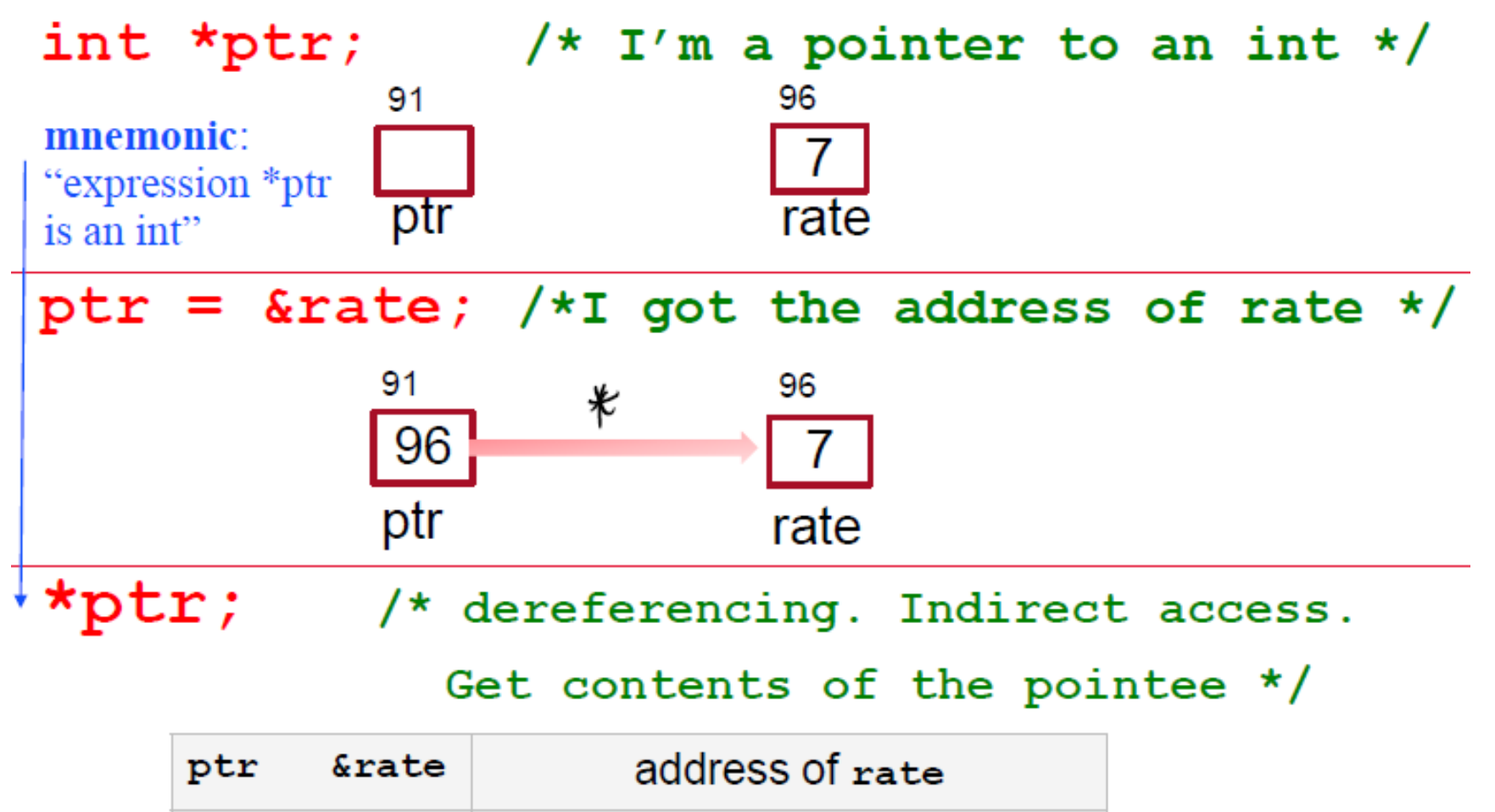

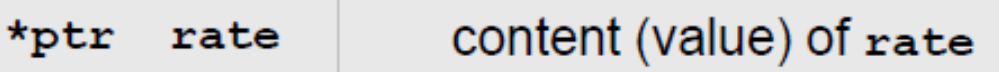

 $\overline{7}$ 

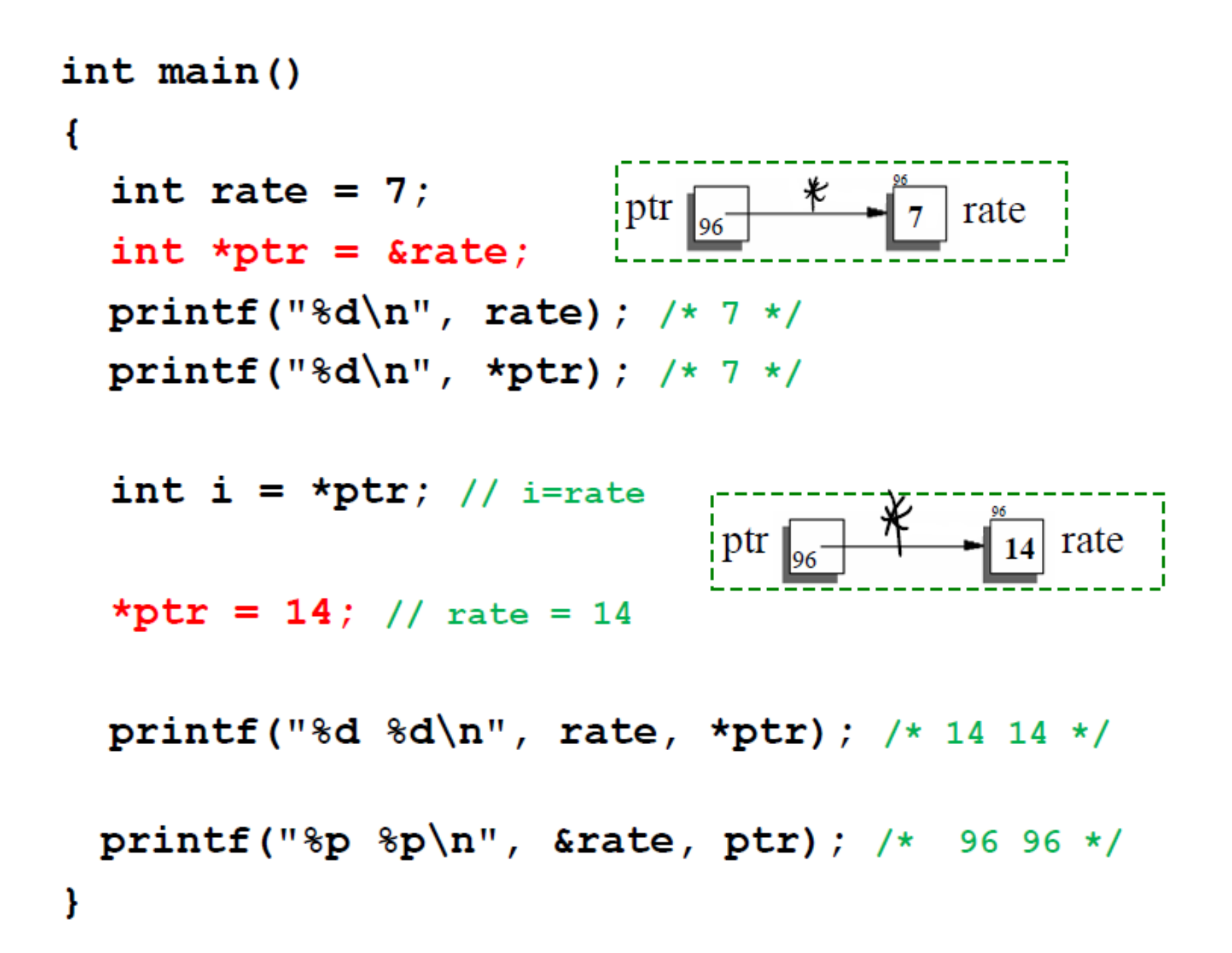

int \*p1, \*p2; int  $x = 8$ ,  $y = 9$ ;

 $p1 = \&x \quad p2 = \&y$ 

 $*_{p1} = *_{p2};$  //  $x = y$ 

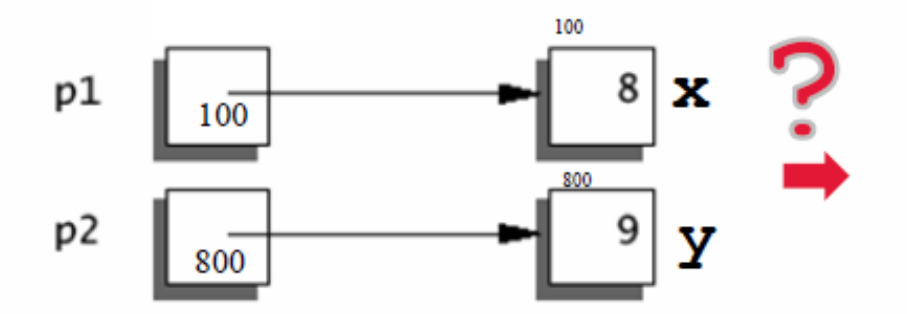

Assume x is at address 100, y is at address 800

int \*p1, \*p2; int  $x = 8$ ,  $y = 9$ ;

 $p1 = \&x \quad p2 = \&y$ 

 $*_{p1} = *_{p2};$  //  $x = y$ 

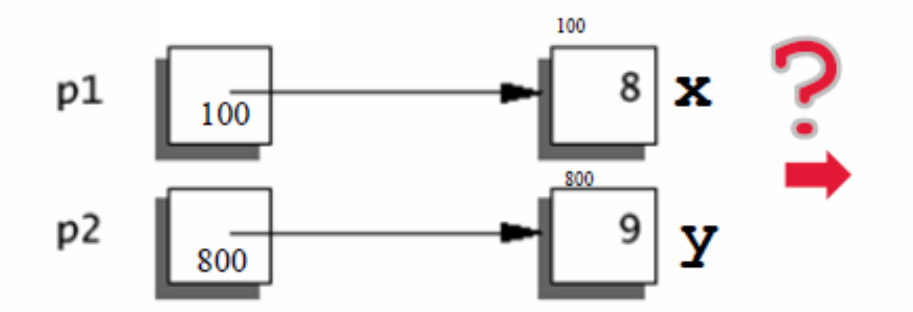

Assume x is at address 100, y is at address 800

**// copy value of p2's pointee(y) into pointeeof p1 (x)**

```
\#include \leq \leq \leq \leq \leq \leq \leq \leq \leq \leq \leq \leq \leq \leq \leq \leq \leq \leq \leq \leq \leq \leq \leq \leq \leq \leq \leq \leq \leq \leq \leq \leq \leq \leq \leq \leqint main() fint *pi, *p2;int x = 8, y = 9;
  p1 = 8x; p2 = 8y;printf("x is %d, and y is %d\n", x, y);
     printf("P1 is %d, and P2 is %d\n", *p1,*p2);
     printf("P1 is %p, and P2 is %p\n", &p1,&p2);
     *p1 = *p2;
      printf("x is %d, and y is %d\n", x, y);
      printf("P1 is %d, and P2 is %d\n", *p1,*p2);
      printf("P1 is %p, and P2 is %p\n", &p1,&p2);
       return 0;}
x is 8, and y is 9
P1 is 8, and P2 is 9P1 is 0x7ffc70da9ab8, and P2 is 0x7ffc70da9ab0
x is 9, and y is 9
P1 is 9, and P2 is 9P1 is 0x7ffc70da9ab8, and P2 is 0x7ffc70da9ab0
```
int \*p1, \*p2; int  $x = 8$ ,  $y = 9$ ;

$$
p1 = \& x; \quad p2 = \& y;
$$

 $p1 = p2$ ; /\*copy the content of p2 (address of y) into p1 now pl also points to y \*/

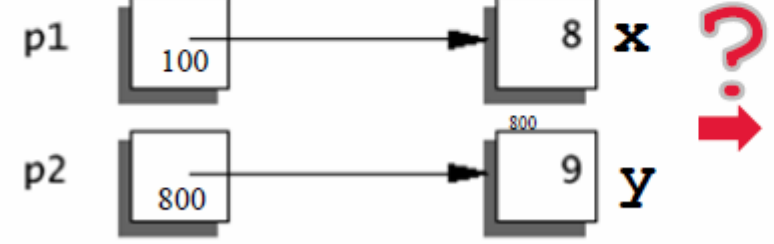

Assume x is at address 100, y is at address 800

int \*p1, \*p2; int  $x = 8$ ,  $y = 9$ ;

$$
p1 = \& x; \quad p2 = \& y;
$$

 $p1 = p2$ ; /\*copy the content of p2 (address of y) into p1 now pl also points to y \*/

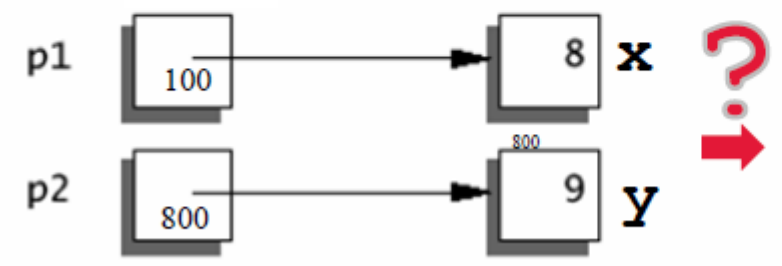

Assume x is at address 100, y is at address 800

Java: Student  $s1$  = new Student ("John", 22); Student s2 = new Student ("Gorge", 20);  $s1 = s2$ :

```
\#include \leq tdio.hint main() {
          int *pi, *p2;int x = 8, y = 9;
          p1 = 8x; p2 = 8y;
           printf("x is %d, and y is %d\n", x, y);
           printf("P1 is %d, and P2 is %d\n", *p1,*p2);
           printf("P1 is %p, and P2 is %p\n", &p1,&p2);
           p1 = p2;
            printf("x is %d, and y is %d\n", x,y);
             printf("P1 is %d, and P2 is %d\n", *p1,*p2);
             printf("P1 is %p, and P2 is %p\n", &p1,&p2);
              return 0;
          γ
x is 8, and y is 9
```

```
P1 is 8, and P2 is 9P1 is 0x7ffce978ec38, and P2 is 0x7ffce978ec30
x is 8, and y is 9
P1 is 9, and P2 is 9P1 is 0x7ffce978ec38, and P2 is 0x7ffce978ec30
```
### **Some examples of Pointers -**summary

int \*p1, \*p2,  $x = 8$ ,  $y = 9$ ;

 $p1 = \&x \quad p2 = \&y$ 

 $p1 = p2$ ; //  $p1 = \text{ky}$ 

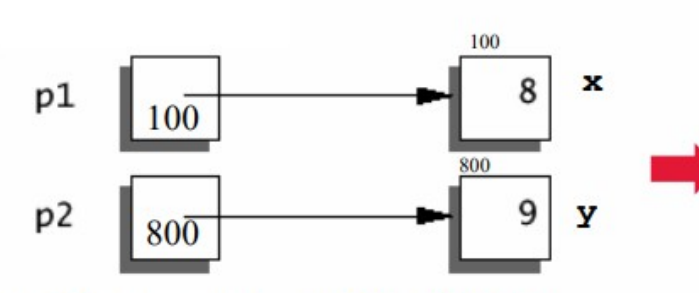

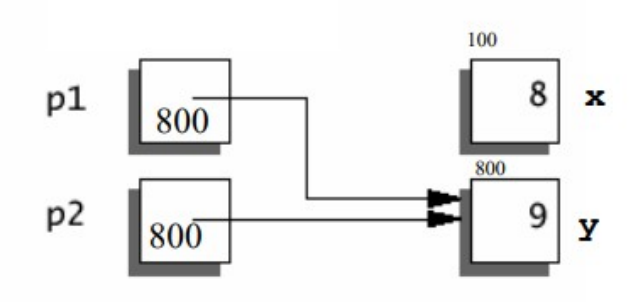

printf("%d %d\n", \*p1, \*p2); // 9 9 printf ("%p %p\n", p1, p2); // 800 800

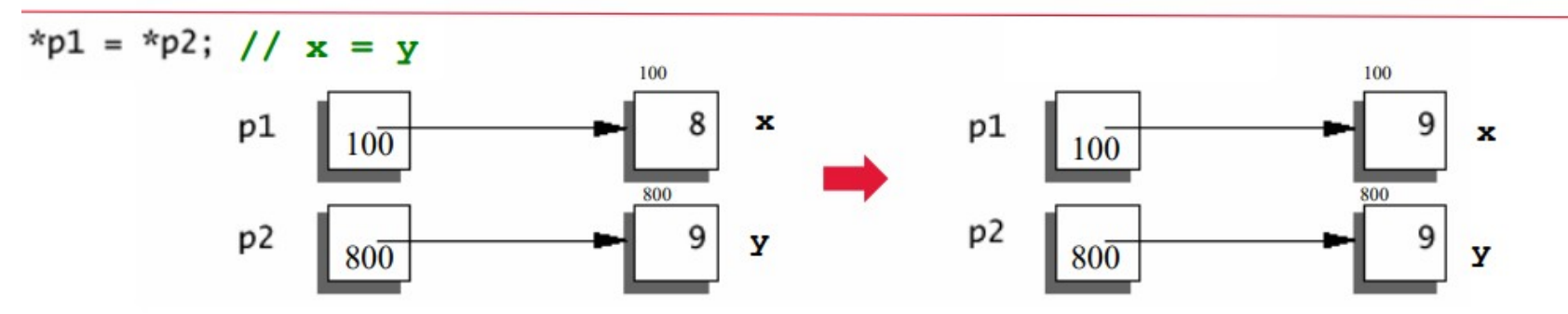

printf ("%d %d\n", \*p1, \*p2);  $1/99$ printf("%p %p\n", p1, p2);  $1/100800$ 

### **Precedence and Associativity**

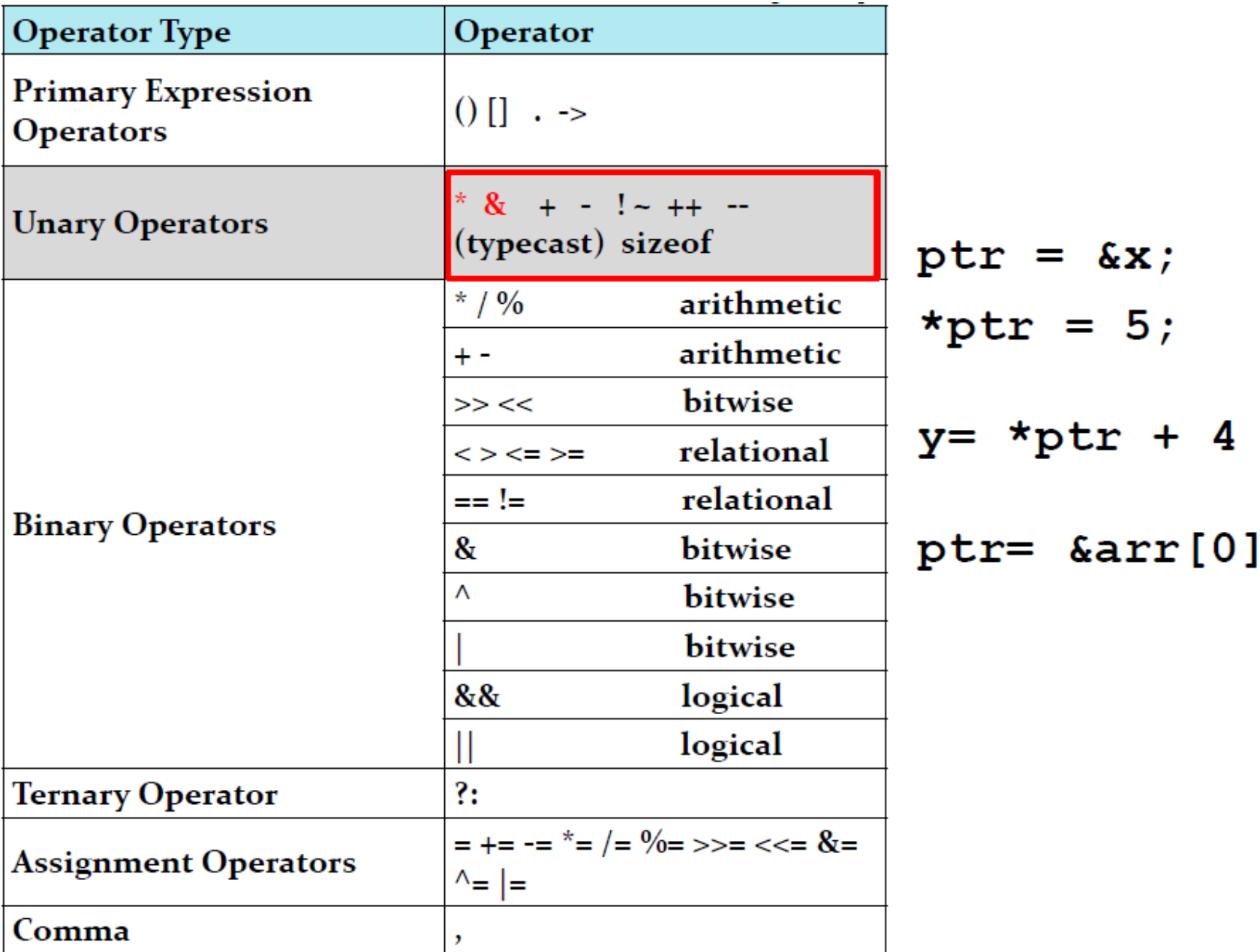

int main()

ſ

800 int  $a = 22$ ; a 10 int  $\star p = \&a$ printf ("%d %d\n", a, \*p); /\* 22 22 \*/ 800 р  $\star_{\rm p} = 14$ ; // a = 14 printf ("%d %d\n", a, \*p); /\* 14 14 \*/ int  $\star$ p2 = p;  $p2$ 800 p a  $(*p2) --;$  //  $*p2 =*p2 - 1;$ printf ("%d %d %d\n", a, \*p, \*p2); printf (" $p$   $p$   $p$   $p$   $p$ )  $n$ ",  $a$ ,  $p$ ,  $p$ 2);

int main()

ſ

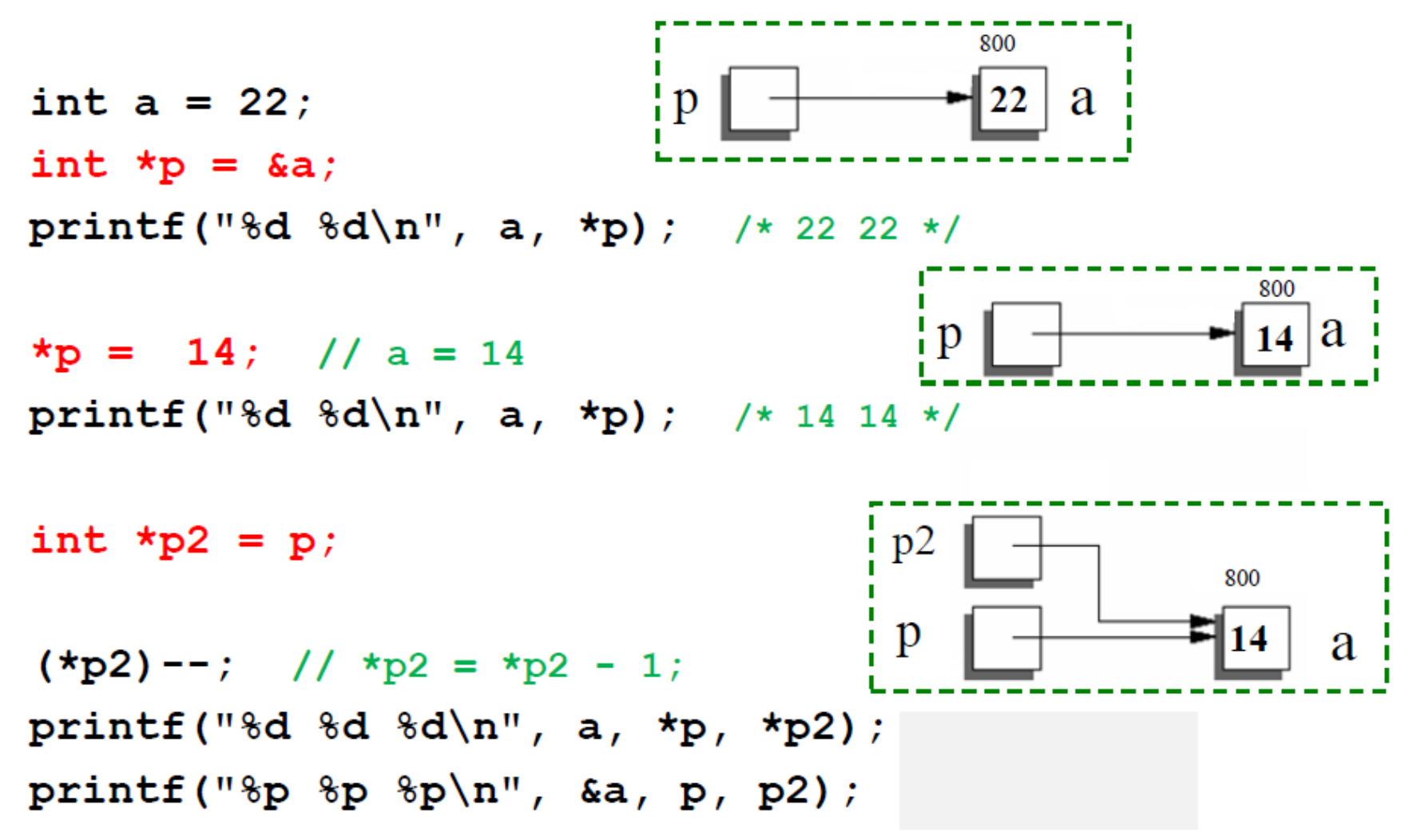

13 13 13 0x7ffc7e06dbcc 0x7ffc7e06dbcc 0x7ffc7e06dbcc

```
int main()
```
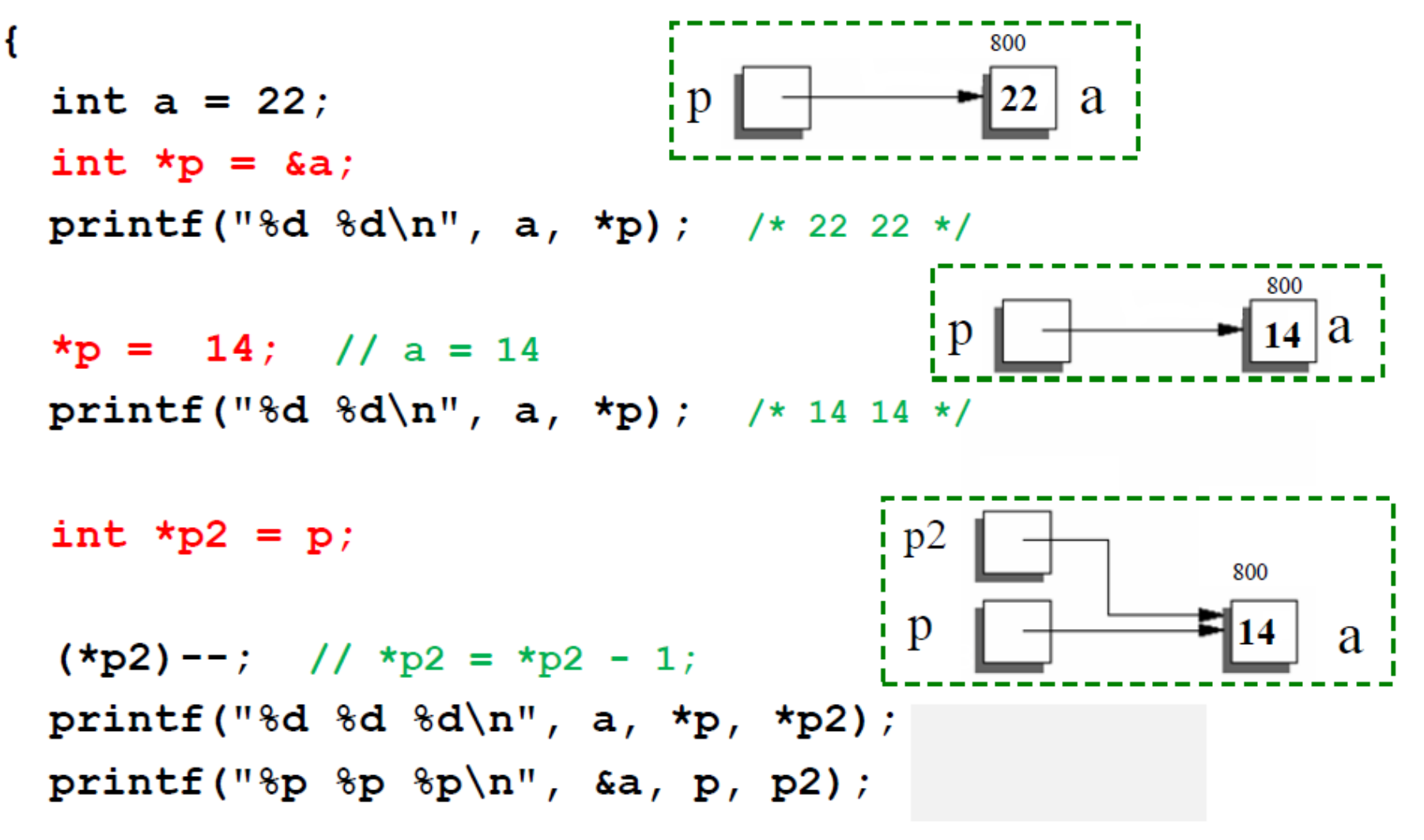

double  $d = 23.32$ ; int \*p3 =  $\&d$ ; ??? double \*  $p3 = 6a$ ; ??? int main()

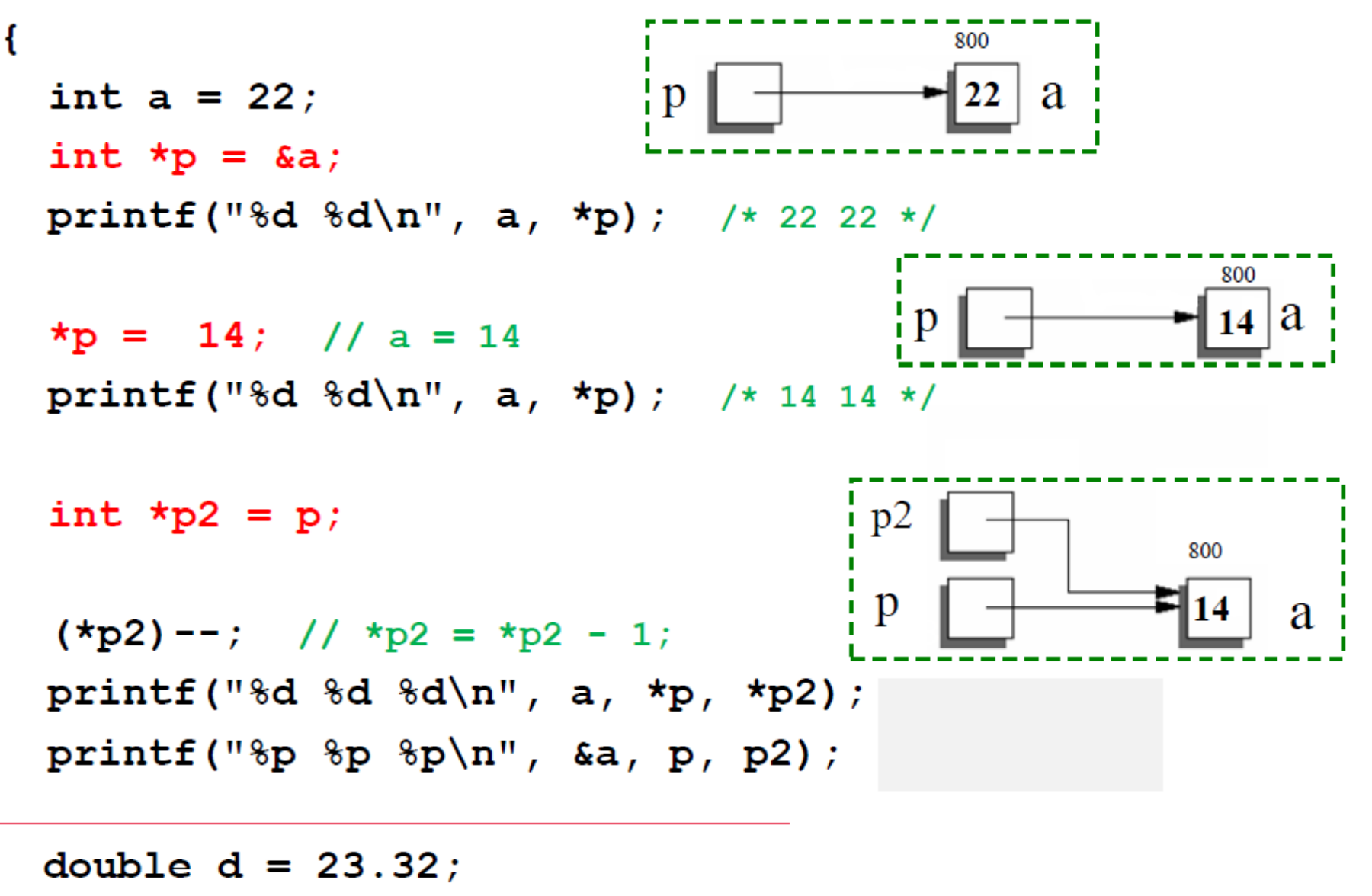

int \*p3 =  $\&d$ ; ???

double \*  $p3 = 2a$ ; ???

Not valid! Type must match

## **Another example**

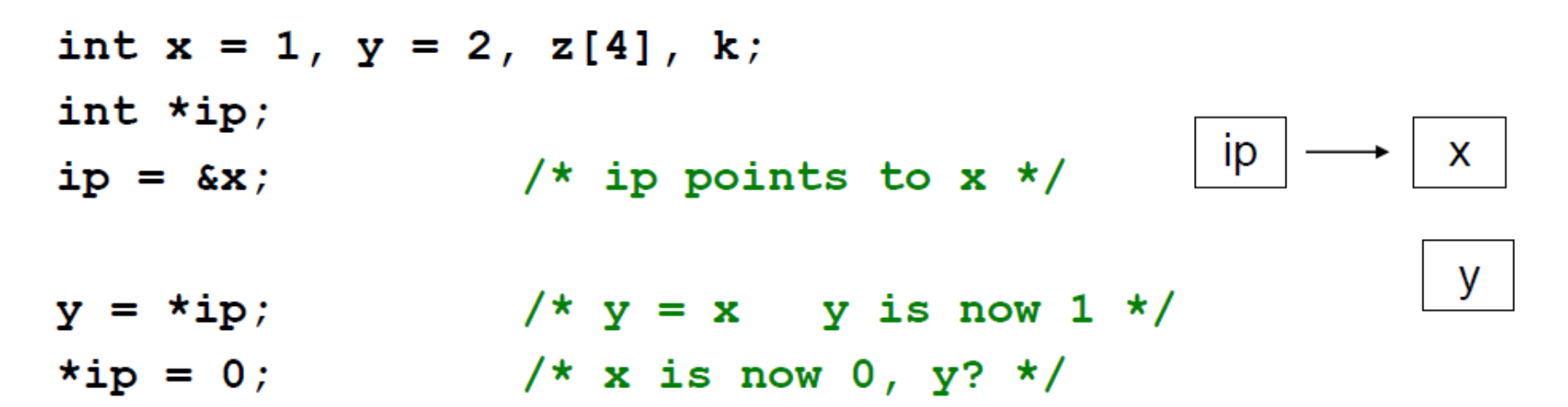

## **Another example**

 $z[0] = 10;$  $ip = \&z[0];$  /\* ip points to z[0] now. \*ip alise \*/ for  $(k = 1; k < 4; k++)$ 200 204 212 208  $z[k] = *ip + k;$ Z 10 \*ip += 100; // \*ip = \*ip + 100 ip  $\frac{1}{2}$  z[0] = z[0]+100  $(*ip)++;$  $Z: ? ? ? ?$ 

# **NULL**

**NULL**: The Null Pointer is the pointer that does not point to any location but NULL.

```
Examples:
      int *P = NULL;
\#include \leq \pm dio.h>
int main() fint *p;print(f("%p \n\cdot n", p));
    return 0;
```
 $0x7ff$ e $2dc$ 14840

```
\#include \leq \leq \pm dio.h>
```

```
int main() {
int *p = NULL;print(f("%p \n\cdot n", p));
     return 0;
Y
```
 $(nil)$ 

## **When to use NULL**

- 1.To initialize a pointer variable when that pointer variable hasn't been assigned any valid memory address yet.
- 2.To check for a null pointer before accessing any pointer variable. By doing so, we can perform error handling in pointer-related code, e.g., dereference a pointer variable only if it's not NULL.
- 3.To pass a null pointer to a function argument when we don't want to pass any valid memory address.
- 4.A NULL pointer is used in data structures like trees, linked lists, etc. to indicate the end.

## **Pointer to pointers**

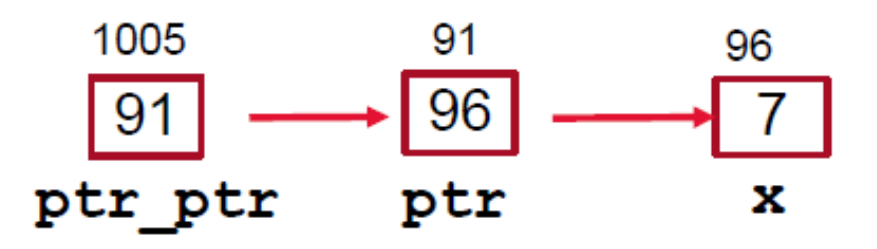

int  $x = 7$ ; int \* ptr =  $&x$ 

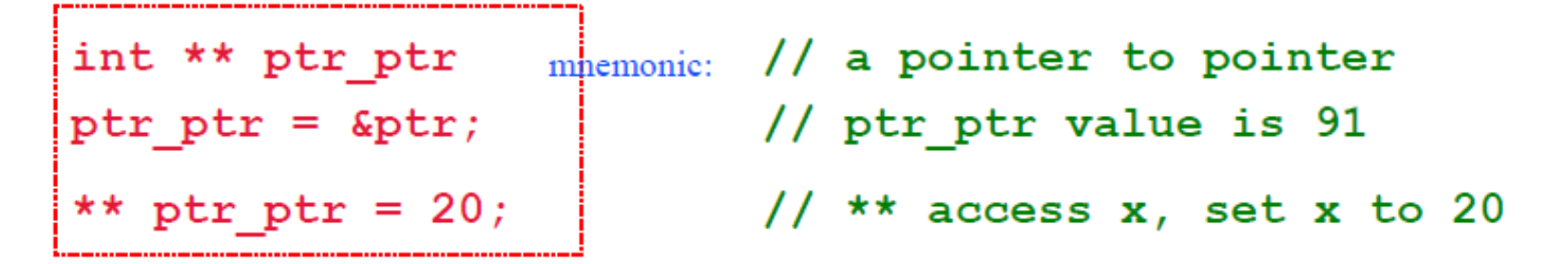

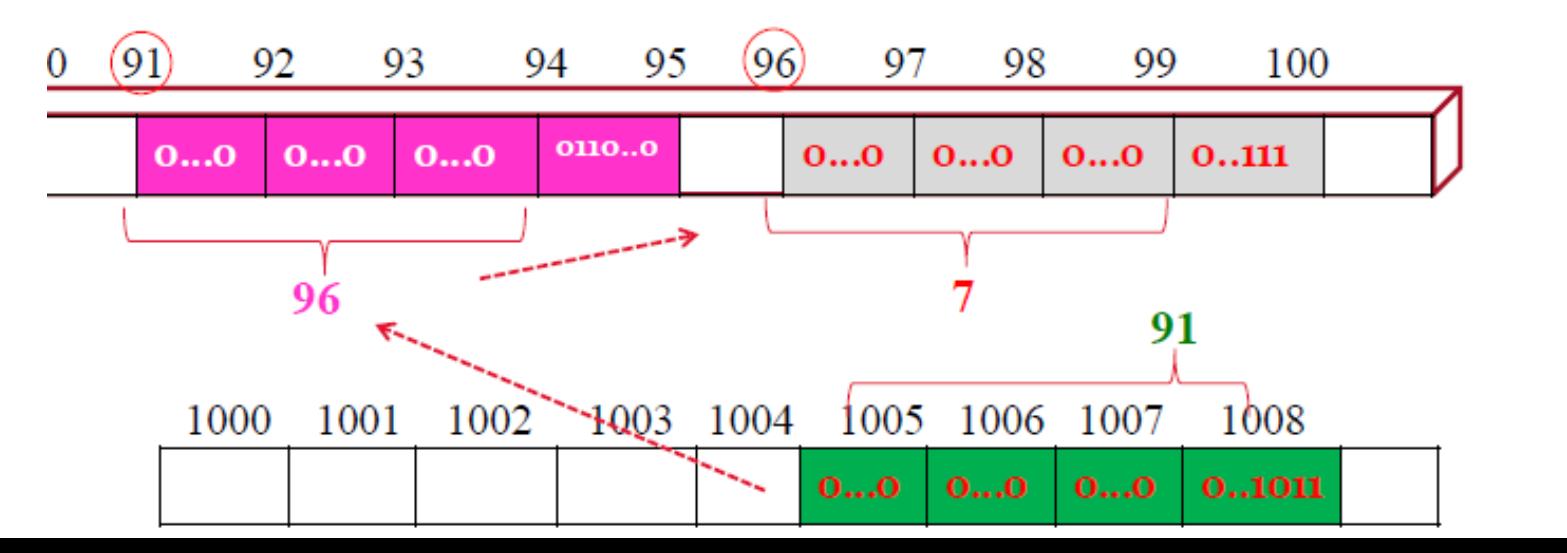

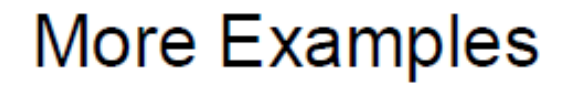

int  $x = 1$ ,  $y = 2$ ; int  $*ip$ ,  $*ip2$ ;

 $ip = \&x$ 

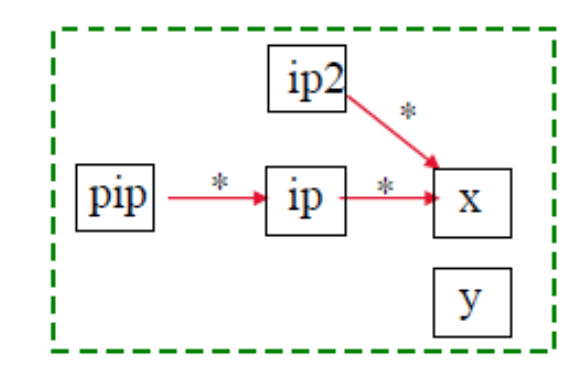

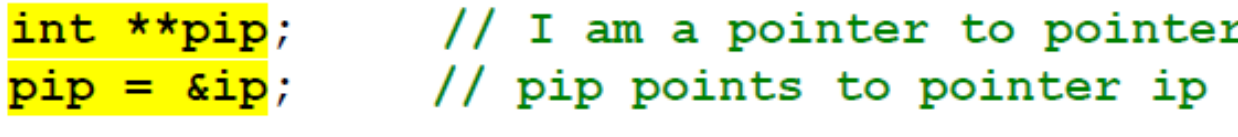

 $y = \star \star \text{pip};$  $(****pip) --;$  $ip2 = ip;$ 

\*ip2 +=  $10;$ 

 $ip = \&y$  $(*<sup>*</sup>pip) --;$ 

printf ("%d %d\n",  $x, y$ );